## On-Page Optimization Checklist

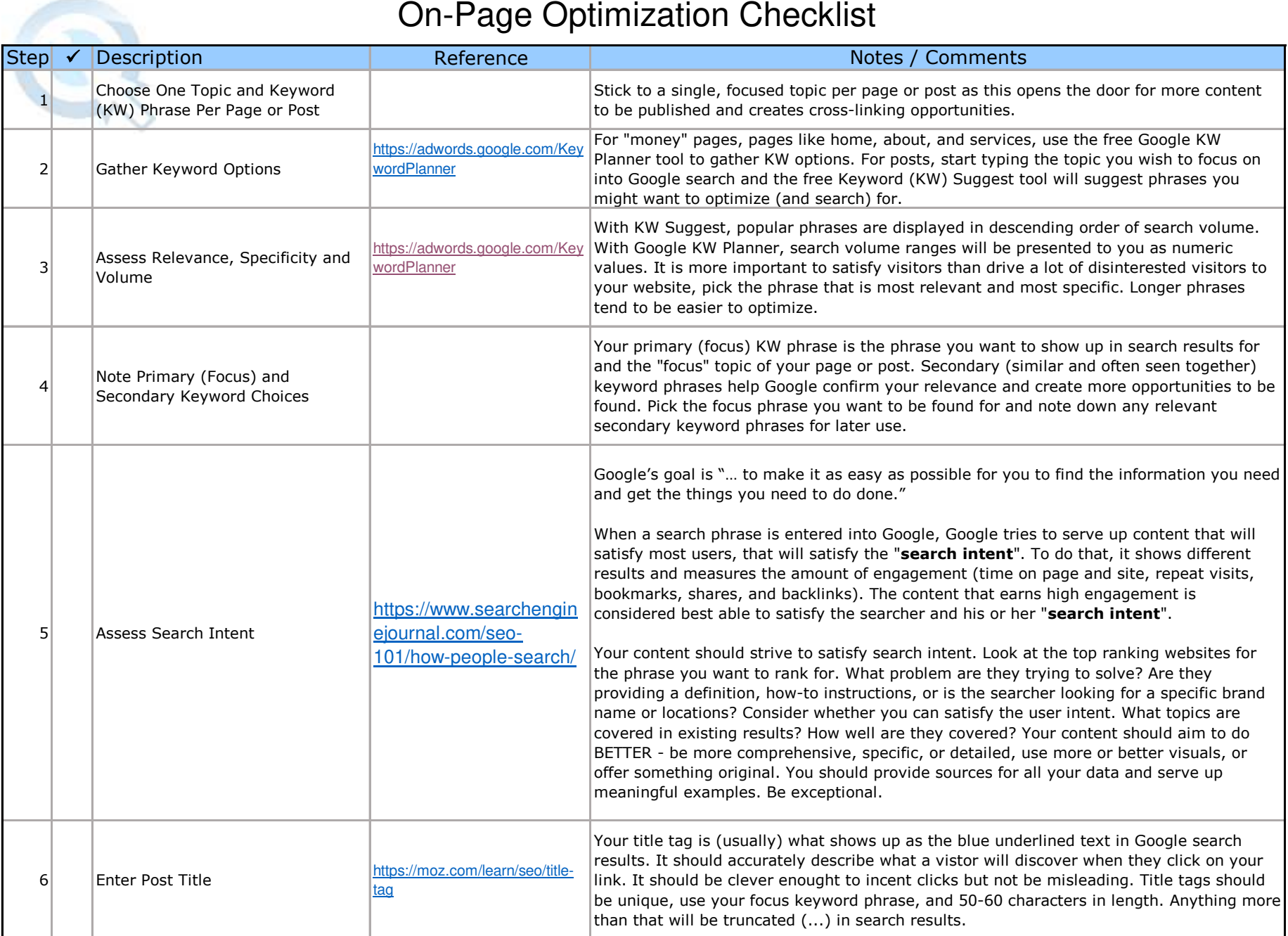

## On-Page Optimization Checklist

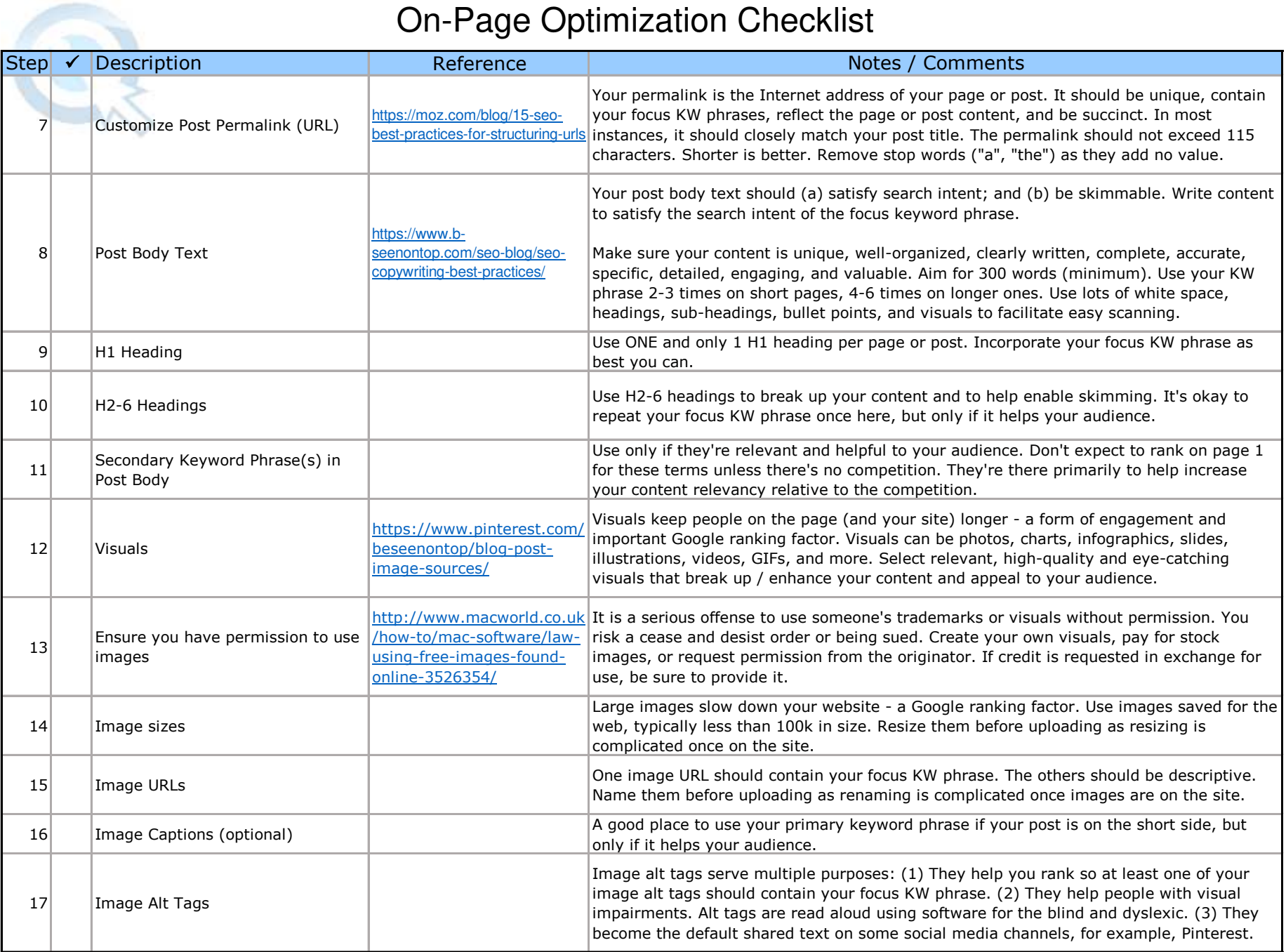

## On-Page Optimization Checklist

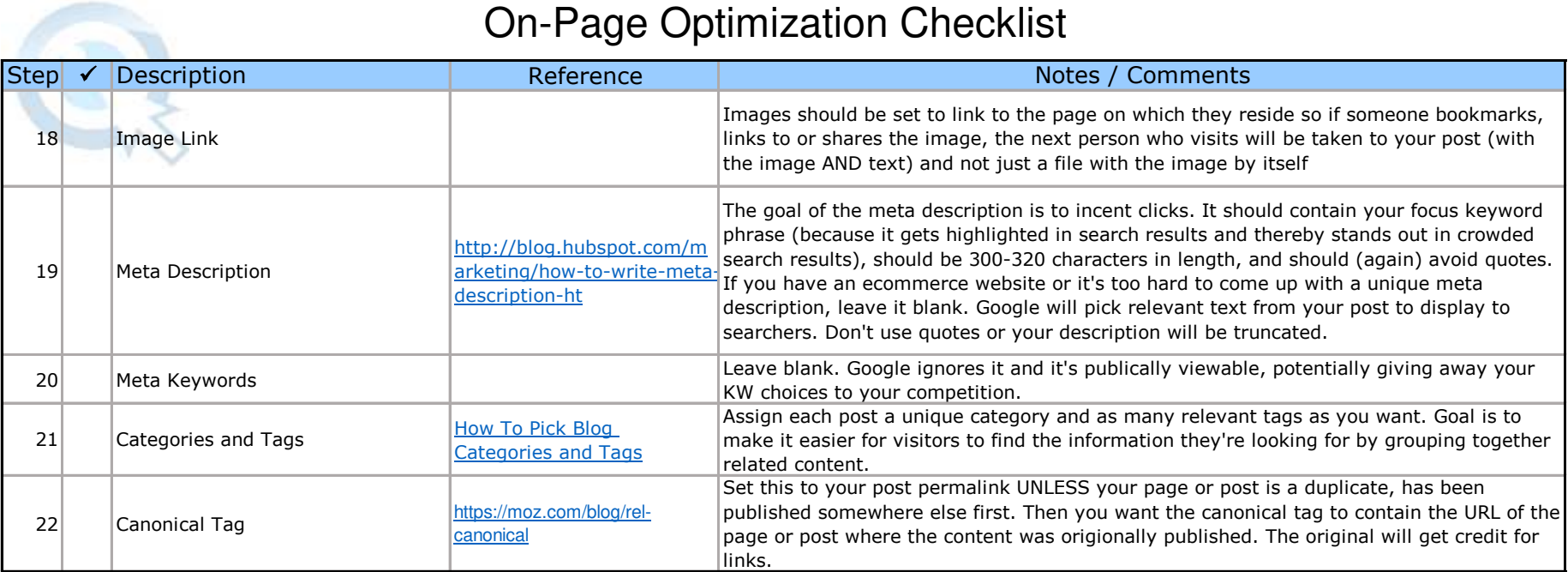